## **Ενέργεια «Παρακολούθηση»**

## **στην οθόνη 3.1 «Έλεγχοι Νομιμότητας Δημοσίων Συμβάσεων» (Προεγκρίσεις)**

Ενημερώνουμε ότι στην οθόνη 3.1 «Έλεγχοι Νομιμότητας Δημοσίων Συμβάσεων» (Προεγκρίσεις) έχει ενεργοποιηθεί η ενέργεια «**Παρακολούθηση**».

Η εντολή αυτή είναι διαθέσιμη στα οριστικοποιημένα δελτία και για τον δικαιούχο και για την ΔΑ/ΕΦ.

Με την εντολή αυτή ανοίγει το δελτίο σε επισκόπηση ΕΚΤΟΣ του πίνακα των Διαγωνισμών στο τμήμα Α, ο οποίος ανοίγει σε κατάσταση επεξεργασίας.

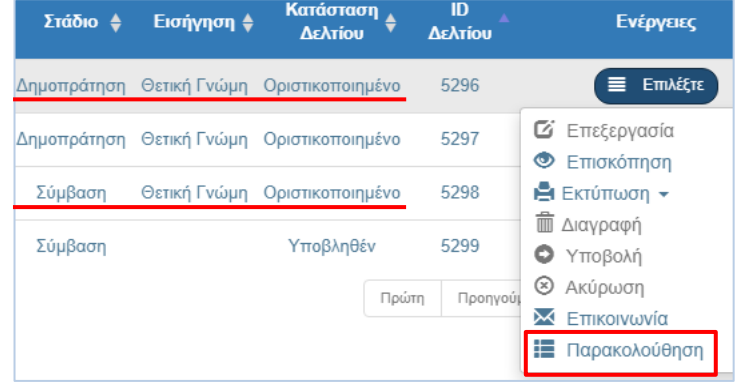

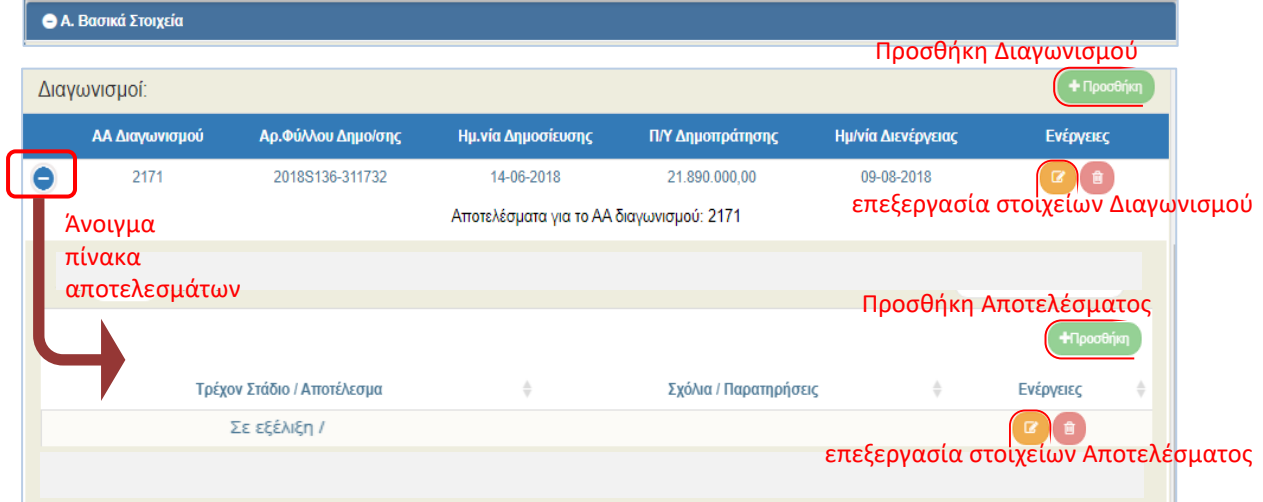

Ο δικαιούχος μπορεί έτσι:

- Μετά την προέγκριση δημοπράτησης και αφού γίνει η δημοσίευση του διαγωνισμού να ενημερώσει τα σχετικά στοιχεία.
- Μετά την προέγκριση σύμβασης και αφού υπογραφεί η σύμβαση να ενημερώσει το αποτέλεσμα του διαγωνισμού.
- Να ενημερώσει τα σχετικά στοιχεία σε άλλες περιπτώσεις, όπως ματαίωση, άγονος, αναβολή κλπ

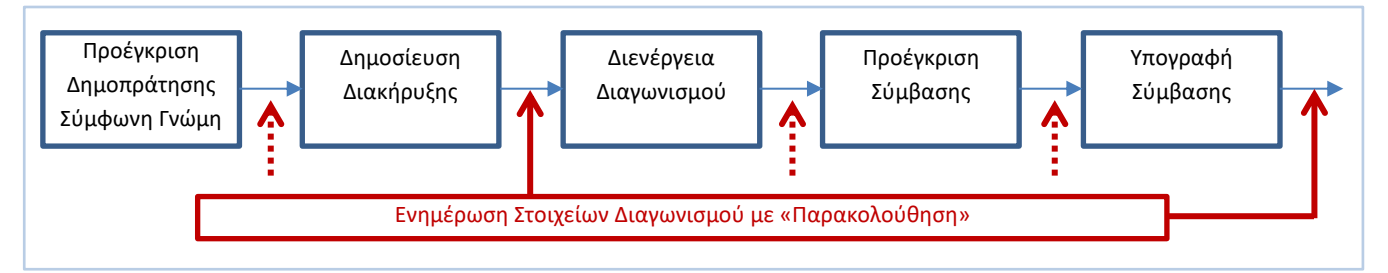

Υπενθυμίζουμε ότι οδηγίες χρήσης του ΟΠΣ για τους Διαγωνισμούς, υπάρχουν στο [εγχειρίδιο](http://www.ops.gr/Ergorama/fileUploads/ekpaideusi/proegkriseis.pdf) σελίδες 8-9.

Επίσης πρέπει να έχουμε υπόψη ότι:

- Στο ΟΠΣ ένας «Διαγωνισμός» ξεκινάει με την οριστικοποίηση μίας προέγκρισης Δημοπράτησης με σύμφωνη γνώμη. Αν δηλαδή πχ για κάποιο λόγο ο δικαιούχος επανέλθει στη συνέχεια με δεύτερο αίτημα προέγκρισης δημοπράτησης, θα πρέπει να δηλώσει τι έγινε με την 1<sup>η</sup> έγκριση (πχ ματαίωση) κοκ.
- Για τις περιπτώσεις διαγωνισμών κατά τμήματα, τα στοιχεία του διαγωνισμού καταχωρούνται μία μόνο φορά και μετά αν έχουμε πολλές προεγκρίσεις σταδίου σύμβασης καλούνται ξανά με ειδικό φακό αναζήτησης.
- Στο πεδίο ΑΑ ΕΣΗΔΗΣ, πρέπει να γράφουμε τον Αριθμό όπως ακριβώς είναι στο ΕΣΗΔΗΣ (όπως στην εικόνα δεξιά). Θα υλοποιηθεί διαλειτουργικότητα με το ΕΣΗΔΗΣ και αν υπάρχουν έγκυροι αυτοί οι αριθμοί θα γίνεται αυτόματη ενημέρωση μέσω ΟΠΣ για την εξέλιξη του διαγωνισμού.

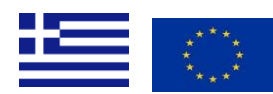

## ΕΙΔΙΚΗ ΥΠΗΡΕΣΙΑ ΟΛΟΚΛΗΡΩΜΕΝΟΥ ΠΛΗΡΟΦΟΡΙΑΚΟΥ ΣΥΣΤΗΜΑΤΟΣ Αγ. Φιλοθέης 2, 10556 ΑΘΗΝΑ, e – mail: sec.ops@mnec.gr, Τηλ. Κέντρο: 213 1500301, Fax: 213 1500337 **M.I.S. OFFICE,** Agias Philotheis 2, GR 10556 ATHENS, tel.: +30 213 1500301, Fax: +30 213 1500337

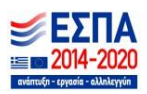

Αριθμός - Α/

Α<br>Συστήματος

99758

Ap.

ретаф οτερι<br>τήλβοπο ανακυκλ